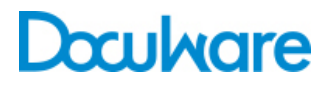

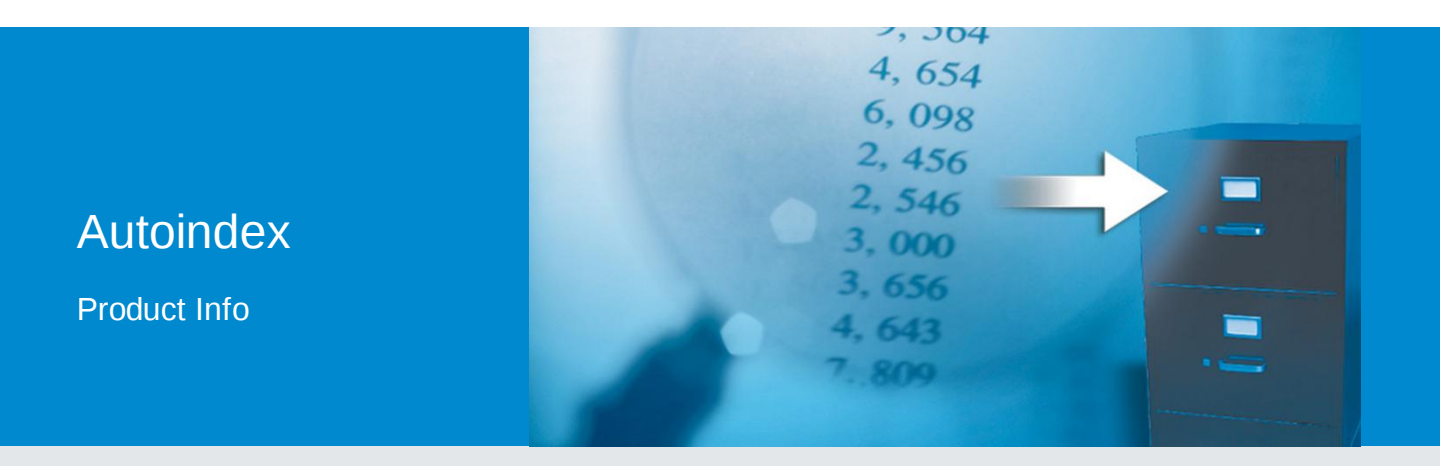

### Automatische Indexierung archivierter Dokumente anhand externer Daten

Für viele zu archivierende Dokumente liegen Ordnungskriterien und Suchbegriffe bereits in der EDV vor. DocuWare Autoindex übernimmt die Daten und fügt sie dem Archiv als Indexbegriffe hinzu. Die manuelle Eingabe entfällt, die Ablage erfolgt automatisch.

Nutzen Sie die bereits in der EDV vorhandenen Datensätze, um Dokumente in DocuWare automatisch zu indexieren. Die Buchhaltung beispielsweise erfasst im Buchungssystem eine Rechnung mit Absender, Belegnummer, Datum und Summe. Wenn diese Rechnung in DocuWare archiviert wird, kann Autoindex auf die Inhalte des externen Datensatzes zugreifen und sie als Indexinformationen in DocuWare ergänzen – ohne dass der Anwender die Indexbegriffe erst eintippen muss.

Autoindex lässt sich umgekehrt auch für die Indexergänzung rücklaufender Arbeitsberichte verwenden. Für diese Belege liegen die Indexbegriffe beim Druck bereits im System vor. Wird der Arbeitsbericht ausgefüllt zurückgegeben, kann das neue Dokument automatisch den vorhandenen Datensätzen zugeordnet werden.

#### Nutzen

- Automatische Indexierung
- Fehlerfreie Datenerfassung
- Sicherung der Datenkonsistenz mit anderen Datenbanken
- Schreiben in andere Datenbanken zur Prozessoptimierung
- Reorganisation von Archiven

Auch bei der Recherche leistet Autoindex gute Dienste. Autoindex gleicht den externen Datenbestand mit den Dokumenten im DocuWare-Archiv ab und zeigt zusammengehörige Dokumente an. Die Suche kann der Anwender per Filter auf bestimmte Dokumente beschränken.

# Funktionsweise von Autoindex

Die Zuordnung der Datensätze basiert auf einem Matchcode. Ein Matchcode ist eine einfache Zeichenfolge. Sie können beispielsweise eine Rechnungs- oder Belegnummer oder einen Barcode als Matchcode definieren. Welches Indexfeld dem Matchcode entspricht, legen Sie selbst fest. Wichtig ist, dass der Matchcode sowohl in der externen Datenbank wie auch im DocuWare-Archiv als Indexbegriff vorkommt. Von einem Dokument im DocuWare-Archiv verwendet Autoindex den Matchcode, um den zugehörigen Datensatz in der externen Datenbank zu finden. Von diesem Datensatz werden Elemente wie Firma oder Rechnungsbetrag in DocuWare als Indexbegriffe übernommen.

Die Indexierung ist besonders einfach, wenn Sie den Barcode als Matchcode festlegen. Mit der Zusatzlizenz "Barcode & Forms" kann nämlich DocuWare Scan App den Barcode beim Scannen auslesen. Danach vervollständigt Autoindex wie gehabt die Indexierung. Wenn die Dokumente keinen Barcode haben, können diese als fortlaufende Belegnummer mittels eines Etiketts aufgeklebt werden. DocuWare Import liest ebenfalls Barcodes aus. Dazu ist zusätzlich die Lizenz "Import" erforderlich.

Autoindex unterstützt als externe Datenquellen DocuWare-Archive, Datenbanktabellen, Datenbanksichten, SQL-Kommandos oder Dateien mit Trennzeichen oder festen Feldlängen. Ist die externe Datenquelle editierbar, lassen sich auch Felder der externen Datenquelle über Autoindex füllen und ändern. Zum Beispiel kann in einem Status-Feld vermerkt werden, dass der Datensatz verarbeitet wurde.

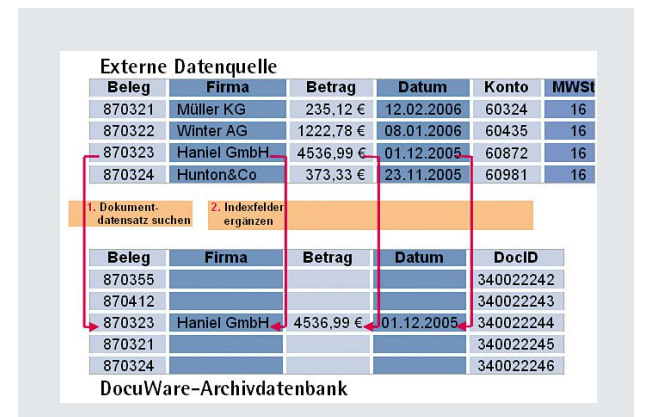

So arbeitet Autoindex: In DocuWare wird ein Dokument archiviert. Als Matchcode ist hier die Belegnummer definiert. Sobald der Autoindex-Workflow gestartet wird, sucht DocuWare diesen Matchcode in der externen Datenquelle und überträgt die übrigen Felder des Datensatzes wie Firma, Betrag und Datum ins Archiv.

# Konfiguration

Autoindex wird als Workflow für ein Archiv ausgeführt. Über benutzerfreundliche Assistenten erstellen Sie solche Autoindex-Workflows. Dabei definieren Sie den Matchcode, legen die externe Datenquelle fest und die zu importierenden Indexwerte. Mit der Autoindex-Lizenz können Sie unbegrenzt Autoindex-Workflows anlegen – beispielsweise, um mehrere externe Datenquellen anzubinden.

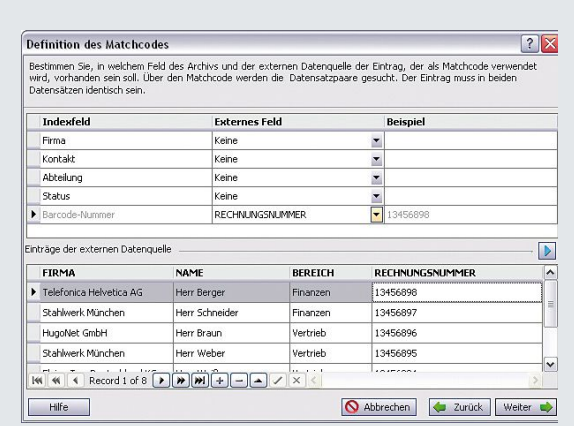

**Dialog zur Matchcodedefinition:** Der Eintrag, der als Matchcode verwendet wird, muss in beiden Datensätzen identisch sein. Zum Vereinfachen der Matchcode-Definition können Sie sich im unteren Teil des Fensters die ersten 50 Datensätze der externen Datenquelle anzeigen lassen.

Der Autoindex-Workflow lässt sich flexibel auf die externen Datenquellen abstimmen. So können Sie beispielsweise festlegen, wie Autoindex verfahren soll, wenn der Matchcode nicht eindeutig ist. Es gibt die Möglichkeit, ausschließlich den ersten gefundenen Datensatz zu verarbeiten, nur einen Eintrag in die Log-Datei vorzunehmen oder alle gefundenen Datensätze zu verarbeiten. Im letzten Fall wird die Ergänzung der Indexeinträge anhand des ersten gefundenen Datensatzes vollzogen. Des Weiteren können Sie definieren, ob externe Datensätze gelöscht werden sollen, wenn die Indexergänzung der Dokumente in DocuWare erfolgreich ausgeführt worden ist. Wird kein zugehöriger Datensatz beziehungsweise kein zugehöriges Dokument gefunden, kann Autoindex bei entsprechender Konfiguration einen solchen Datensatz anlegen.

Geben Sie an, welche Werte DocuWare als Indexbegriffe für die Dokumente verwenden soll. Als Wert können Sie jeweils auswählen: einen Feldinhalt der externen Datenquelle, einen festen Eintrag oder einen vordefinierten Eintrag, etwa das aktuelle Datum. Sie können auch bestimmen, ob die definierten Werte immer in das Indexfeld geschrieben werden sollen oder nur, wenn das Indexfeld noch leer ist.

### Funktionen

- Auswahl des DocuWare-Archivs
- Auswahl der externen Datenquelle: DocuWare-Archiv, Datenbanktabelle, Datenbanksicht, SQL-Kommando oder Datei mit Trennzeichen oder festen Feldlängen
- Auswahl, ob zu den DocuWare-Dokumenten die zugehörigen externen Datensätze gefunden werden sollen oder zu den externen Datensätzen die zugehörigen DocuWare-Dokumente
- Filter für die Dokumente des DocuWare-Archivs
- Filter für die Datensätze der externen Datenquelle
- Bei Datei als externer Datenquelle: Read/Write-Zugriff oder Read-Only-Zugriff, Verschieben oder Löschen der Datei nach Beendigung des Workflows
- Zuweisung externer Datenfelder zu DocuWare-Indexfeldern
- Werden zu einem Dokument mehrere externe Datensätze gefunden, so kann nur der erste verarbeitet werden, ein Eintrag in die Log-Datei erfolgen oder alle externen Datensätze verarbeitet werden (die Indexerweiterung erfolgt anhand des ersten externen Datensatzes)
- Werden zu einem externen Datensatz mehrere Dokumente gefunden, kann nur das erste verarbeitet werden, ein Eintrag in die Log-Datei erfolgen oder alle Dokumente verarbeitet werden
- Löschen verarbeiteter externer Datensätze
- Anlegen eines externen Datensatzes, wenn zu einem Dokument kein externer Datensatz gefunden werden konnte
- Anlegen eines Datensatzes in DocuWare, wenn zu einem externen Datensatz kein Dokument gefunden werden konnte
- Indexergänzung immer oder nur bei leeren Feldern
- Indexergänzung durch Inhalte des externen Datensatzes, durch feste oder dynamische Einträge
- Feldinhalte des externen Datensatzes ergänzen oder ändern durch Indexbegriffe des DocuWare-Dokuments, durch feste oder dynamische Einträge
- Spezielle Indexergänzung für Dokumente ohne zugehörigen externen Datensatz
- Spezielle Datenergänzung für externe Datensätze ohne zugehöriges DocuWare-Dokument
- Start des Workflows zeitgesteuert, manuell oder über Datei-Event (bei Datei als externer Datenquelle)

# Doculvare

Dieses Dokument finden Sie auch unter:

<http://pub.docuware.com/de/autoindex>

For more information please visit our website at:

[www.docuware.com](http://www.docuware.com/)